*QUEEN MARY UNIVERSITY OF LONDON TUE 21 DECEMBER 2021*

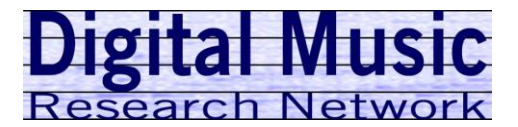

# **Template for Preparation of One-Page Papers for DMRN**

Given-name Family-name (Surname)<sup>1\*</sup> and Given-name Family-name (Surname)<sup>2</sup> (Example: John Smith<sup>1\*</sup> and Susan Jones<sup>2</sup>)

<sup>1\*</sup>Department/Research Institute, University, Country, email@presenting.author <sup>2</sup>Department/Research Institute, University, Country

*Abstract***— This document is a template for Microsoft Word for the submission of a one-page paper to DMRN.** 

# I. HEADINGS

This template provides authors with most of the formatting specifications needed for preparing electronic versions of their papers. A brief abstract (conta ining text only) must also be entered in the above '*Abstract'* headed text box.

Headings may be used as required. Please adopt the Small-Caps heading style. References may be included if necessary as may figures. But the overall paper (including references and figures) cannot exceed the one page limit. Do not change the margins, column widths, font sizes or line spacing to squeeze more text into the page. Use *italics* for emphasis; do not underline.

# II. OTHERS

Define abbreviations and acronyms the first time they are used in the text, even after they have been defined in the abstract. Do not use abbreviations in the title or heads unless they are unavoidable. Use either SI (MKS) or CGS as primary units. (SI units are encouraged.)

You will need to determine whether or not your equation should be typed using either the Times New Roman or the Symbol font (please no other font). To create multileveled equations, it may be necessary to treat the equation as a graphic. Equation numbers, within parentheses, are to position flush right, as in (1), using a right tab stop. Italicize Roman symbols for quantities and variables, but not Greek symbols. Use a long dash rather than a hyphen for a minus sign.

$$
\alpha + \beta = \chi. \tag{1}
$$

Note that the equation is centered using a center tab stop. Be sure that the symbols in your equation have been defined before or immediately following the equation.

\*Research supported by ABC Foundation.

F. A. Author is with the National Institute of Standards and Technology, Boulder, CO 80305 USA (corresponding author e-mail: author@ boulder.nist.gov).

S. B. Author, Jr., was with Rice University, Houston, TX 77005 USA. He is now with the Department of Physics, Colorado State University, Fort Collins, CO 80523 USA (e-mail: author@lamar.colostate.edu).

T. C. Author is with the Electrical Engineering Department, University of Colorado, Boulder, CO 80309 USA, on leave from the National Research Institute for Technology, Tokyo, Japan (e-mail: author@nrit.go.jp).

Figure captions should be below the figures; table heads should appear above the tables. Insert figures and tables after they are cited in the text. Use the abbreviation "Fig. 1", even at the beginning of a sentence.

TABLE I. TABLE TYPE STYLES

| <b>Table Head</b>    |                |                |
|----------------------|----------------|----------------|
| Table column subhead | <b>Subhead</b> | <b>Subhead</b> |
| More table copy      |                |                |

We suggest that you use a text box to insert a graphic (which is ideally a 300 dpi TIFF or EPS file, with all fonts embedded) because, in an MSWord document, this method is somewhat more stable than directly inserting a picture. To have non-visible rules on your frame, use the MSWord "Format" pull-down menu, select Text Box > Colors and Lines to choose No Fill and No Line.

#### Figure 1. Example of a figure caption.

Figure Labels: Use 8 point Times New Roman for Figure labels. Use words rather than symbols or abbreviations when writing Figure axis labels to avoid confusing the reader. If including units in the label, present them within parentheses. Do not label axes only with units. In the example, write "Magnetization  $(A/m)$ ", not just " $A/m$ ". Do not label axes with a ratio of quantities and units. For example, write "Temperature (K)", not "Temperature/K."

## ACKNOWLEDGMENT

The preferred spelling of "acknowledgment" is without an "e" after the "g". Avoid "One of us (R. B. G.) thanks"; try "R. B. G. thanks". Put sponsor acknowledgments in the footnote.

## **REFERENCES**

- [1] G. O. Young, "Synthetic music (Book style with paper title and editor)," in *Music Technology*, 2nd ed. vol. 3, J. Peters, Ed. New York: McGraw-Hill, 1984, pp. 15–64.
- [2] W.-K. Smith, *Linear Networks and Systems*(Book style)*.*Belmont, CA: Wadsworth, 1993, pp. 123–135.
- [3] H. Poor, *An Introduction to Signal Detection and Estimation*. New York: Springer-Verlag, 1985, ch. 4.
- [4] Y. Yorozu, M. Hirano, K. Oka, and Y. Tagawa, "Electronic music studies" *IEEE Transl. J. Mus. Jpn.*, vol. 2, Aug. 1987, pp. 740–741 [*Dig. 9th Annu. Conf. Music* Japan, 1982, p. 301].